Université de Bordeaux - Collège S&T Licence S&TS Mention Informatique S5 2014/2015

# UE INF5011 Programmation 3

## Programmation Fonctionnelle et Symbolique Devoir surveillé

Tous documents autorisés. Mercredi 15 octobre 2014 Durée : 1h20. Le barème est donné à titre indicatif.

Exercice 1 (2pts) Evaluer les expressions suivantes : ´

- 1. (cons 1 (cons nil 2))
- 2. (list 1 nil 2)
- 3.  $(\text{last } '(1) (2 3)))$
- 4. (mapcan (lambda (x) (if (= x 3) '() (list x))) '(1 3 5 4 6))

Exercice 2 (3pts)

5. Écrire une fonction  $list-to-pairs$  (1) qui prend en paramètre une liste d'entiers et retourne un ensemble de paires  $(e, k)$  où e est un élément de 1 et k son nombre  $d'occurrences<sup>1</sup> dans 1. Il ne peut y avoir qu'une paire par élément. Exemple :$ 

CL-USER> (list-to-pairs '(1 2 3 2 4 1 3 2))  $((4 \t1) (1 \t2) (3 \t2) (2 \t3))$ 

<sup>1.</sup> On pourra se servir de la fonction count (e l) qui compte le nombre d'occurrences de e dans une liste l.

Un multi-ensemble est un ensemble pouvant contenir plusieurs occurrences d'un même 'elément. Le nombre d'occurrences d'un élément est appelé sa *cardinalité*. On considère des multi-ensembles d'entiers naturels uniquement.

Soit l'ensemble de fonctionnalités (API) donné par la Figure ?? en Annexe (page ??) et permettant de construire et de manipuler des multi-ensembles. On trouvera aussi en Annexe des exemples d'utilisation de cette API Figure ??. Ces exemples doivent fonctionner dans toutes les implémentations.

## Exercice 3 (6pts)

Dans un premier temps, on va implémenter les multi-ensembles à l'aide de listes pouvant contenir des doublons. Par exemple, la fonction qui retourne un multi-ensemble vide s'écrit :

```
(defun m-empty ()
  '())
```
et la fonction qui donne la cardinalité d'un élément

(defun m-cardinality (e mset) (count e mset))

6. Implémenter la fonction  $m$ -set (mset) qui retourne la liste des éléments d'un multiensemble (sans doublon). L'ordre est sans importance. Exemple :

```
CL-USER> *m1*
(1 1 1 0 0 0 0 1 2 2 2)
CL-USER> (m-set *m1*)
(0 1 2)
CL-USER> *m2*
(3 3 0 0 3 4)
CL-USER> (m-set *m2*)
(0 3 4)
```
Implémenter les fonctions de l'API suivantes :

7. m-adjoin,

- 8. m-union,
- 9. m-intersection.

### Exercice 4 (7*pts*)

La représentation sous forme de liste ne permet pas de manipuler des multi-ensembles infinis. Pour cette raison, on propose une nouvelle implémentation dans laquelle un multiensemble est représenté par la fonction qui donne la cardinalité de ses éléments (et 0 si l'élément n'appartient pas au multi-ensemble). Ainsi, la fonction qui retourne un multiensemble vide s'écrit :

```
(defun m-empty ()
  (lambda (e)
    (declare (ignore e))
    0))
```
et la fonction m-cardinality

```
(defun m-cardinality (e mset)
  (funcall mset e))
```
10. Implémenter la fonction  $m$ -full (&optional (count 1)) qui retourne le multiensemble infini contenant tous les entiers naturels ayant chacun pour cardinalité count. Exemple :

```
CL-USER> (m-cardinality 100 (m-full 10))
10
CL-USER> (m-cardinality 100 (m-remove 100 (m-full 10) 2))
8
```
Implémenter les fonctions

```
11. m-adjoin,
```
12. m-union.

L'opération m-set n'est pas implémentable car l'ensemble des éléments n'est pas accessible et peut être infini.

13. Implémenter une variante de  $m$ -set,  $m$ -subset (n mset) qui retourne la liste (avec multiplicité) des éléments du multi-ensemble mset qui sont inférieurs ou égaux à n. Exemple :

```
CL-USER> (m-subset 10 (m-adjoin 0 (m-adjoin 10 (m-adjoin 11 *m2*))))
(0 0 0 3 3 3 4 10)
```

```
FIN
```
## Annexe

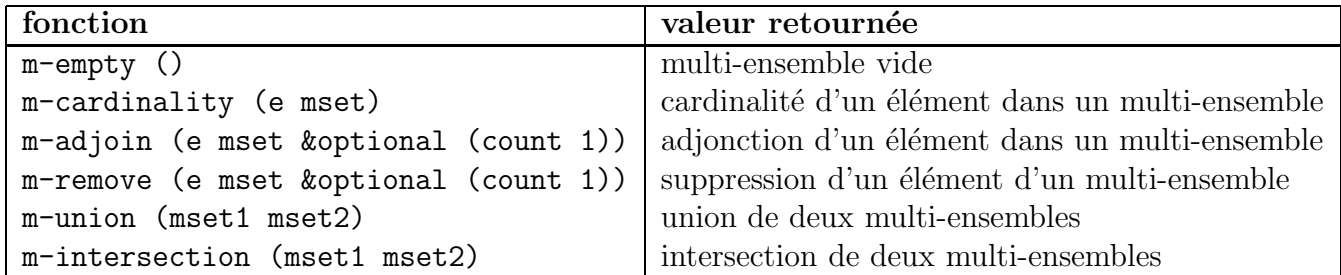

FIGURE  $1 - API$  pour les multi-ensembles

Remarque : Un élément de cardinalité  $c_1$  dans mset1 et  $c_2$  dans mset2 aura pour cardinalité  $c_1 + c_2$  dans l'union et  $min(c_1, c_2)$  dans l'intersection.

```
CL-USER> (defparameter *m1*
           (m-adjoin 1 (m-adjoin 0 (m-adjoin 1 (m-adjoin 2 (m-empty) 3)) 4) 3))
*M1*
CL-USER> (m-cardinality 1 *m1*)
4
CL-USER> (m-cardinality 1 (m-adjoin 1 *m1* 10))
14
CL-USER> (m-cardinality 1 (m-remove 1 *m1* 2))
2
CL-USER> (defparameter *m2*
           (m-adjoin 3 (m-adjoin 0 (m-adjoin 3 (m-adjoin 4 (m-empty))) 2) 2))
*M2*
CL-USER> (m-cardinality 0 (m-union *m1* *m2*))
6
CL-USER> (m-cardinality 0 (m-intersection *m1* *m2*))
2
CL-USER> (m-cardinality 2 (m-intersection *m1* *m2*))
0
```
Figure 2 – Exemples d'utilisation de l'API